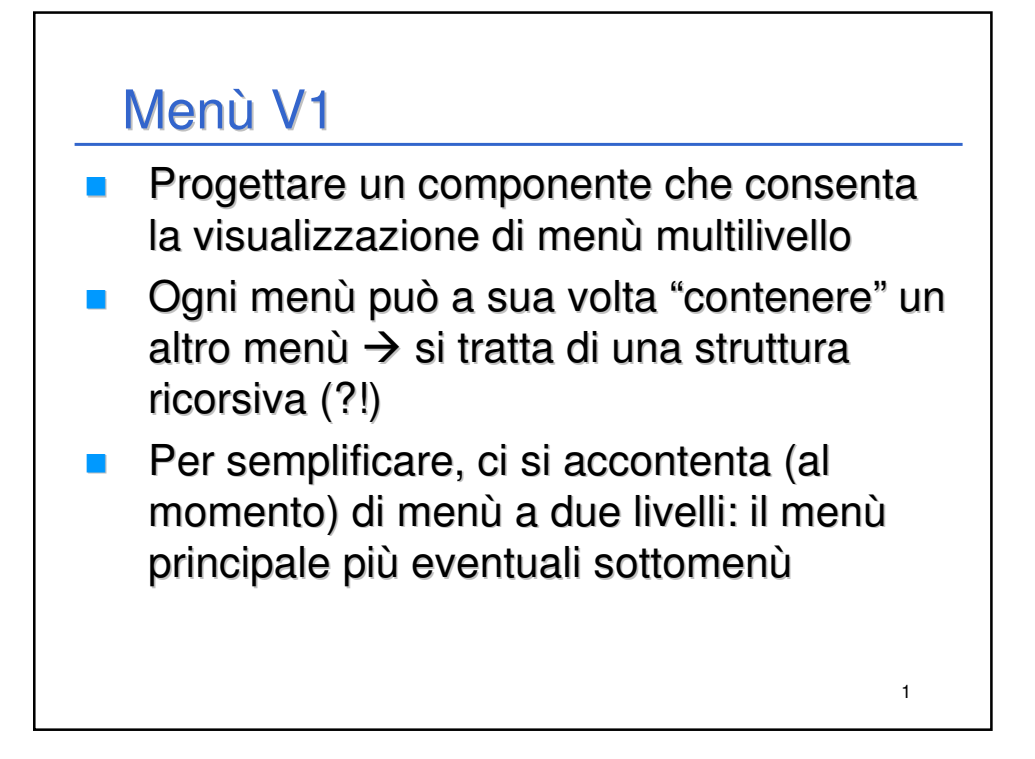

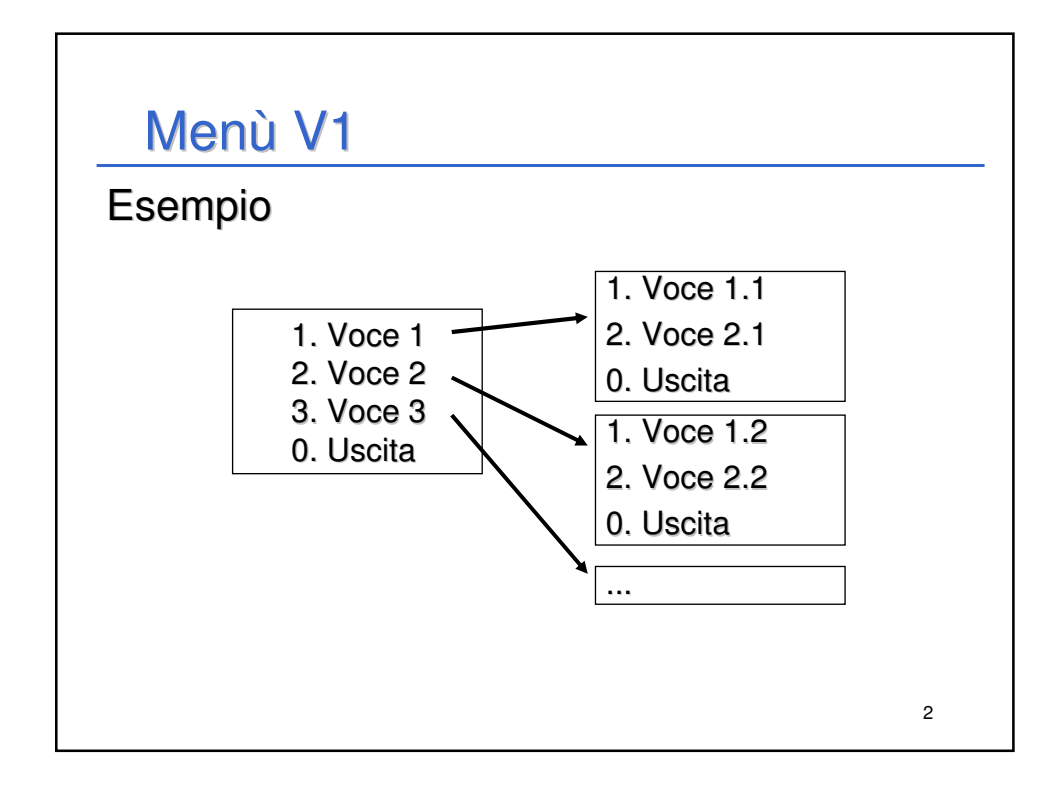

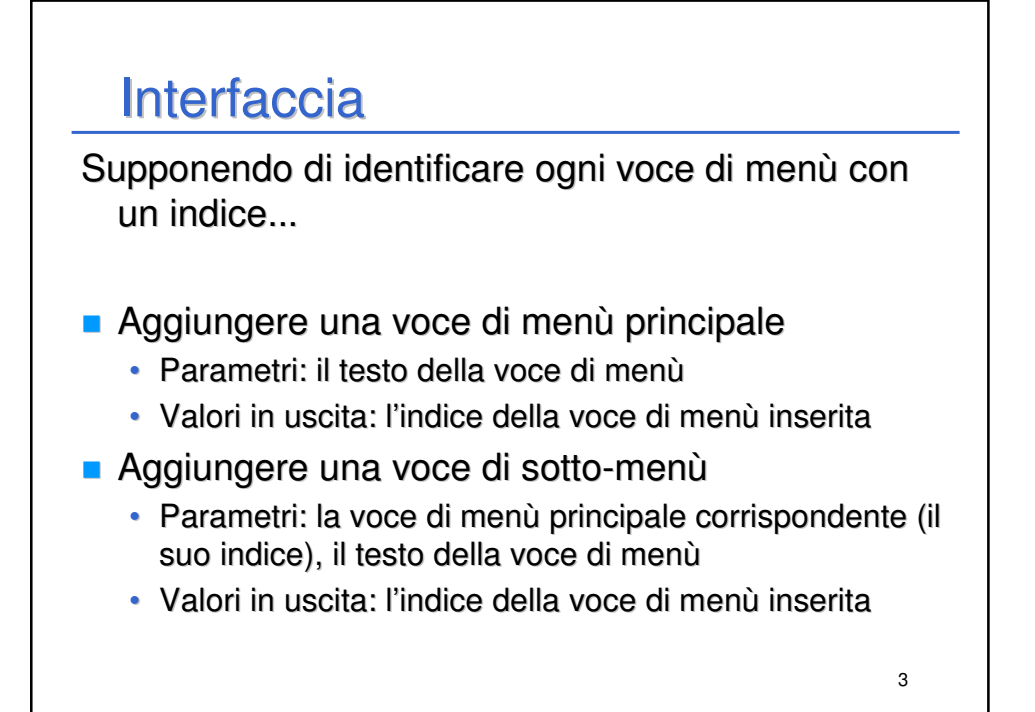

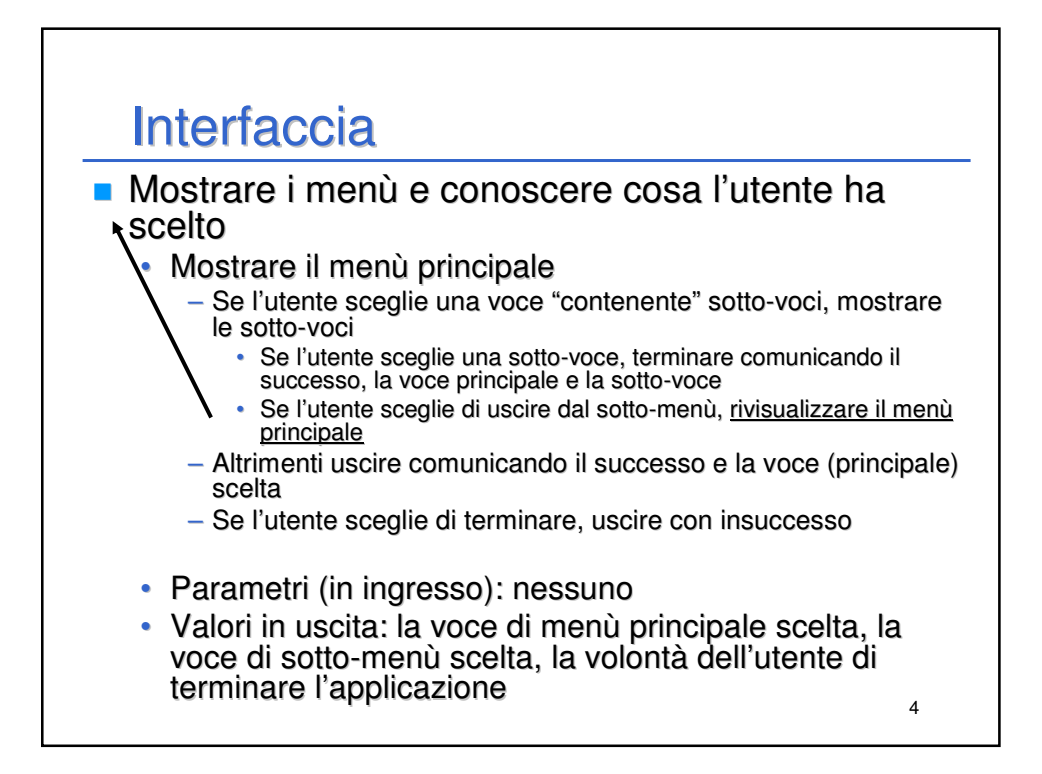

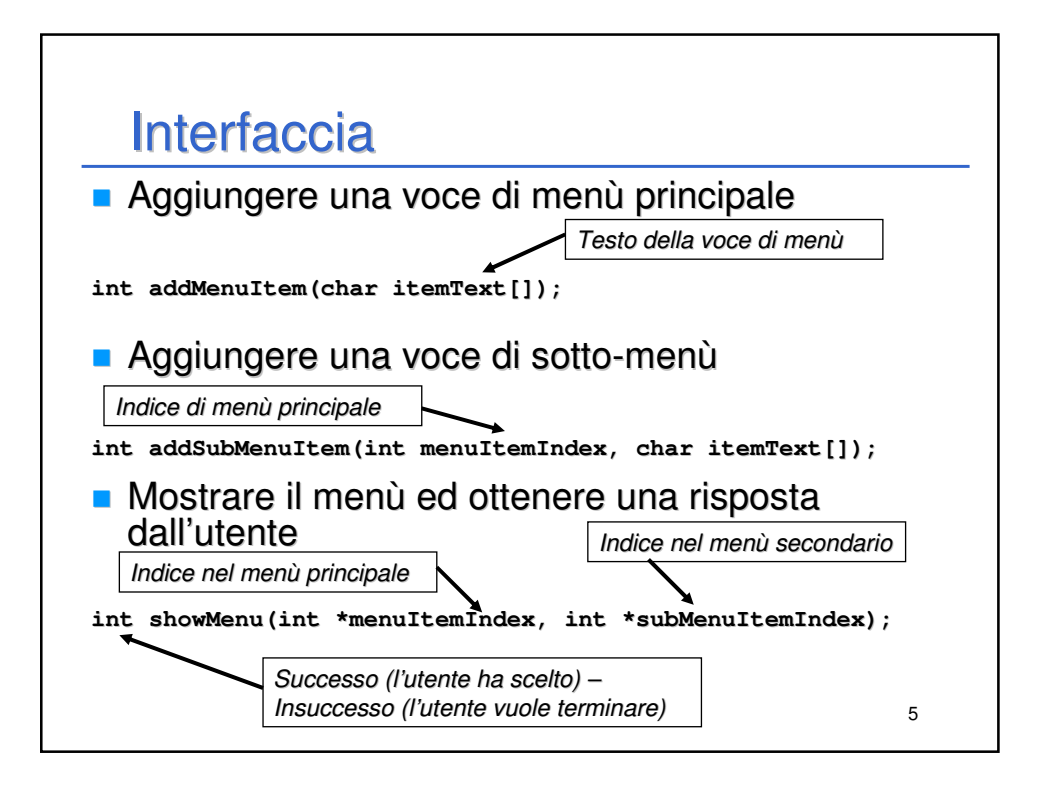

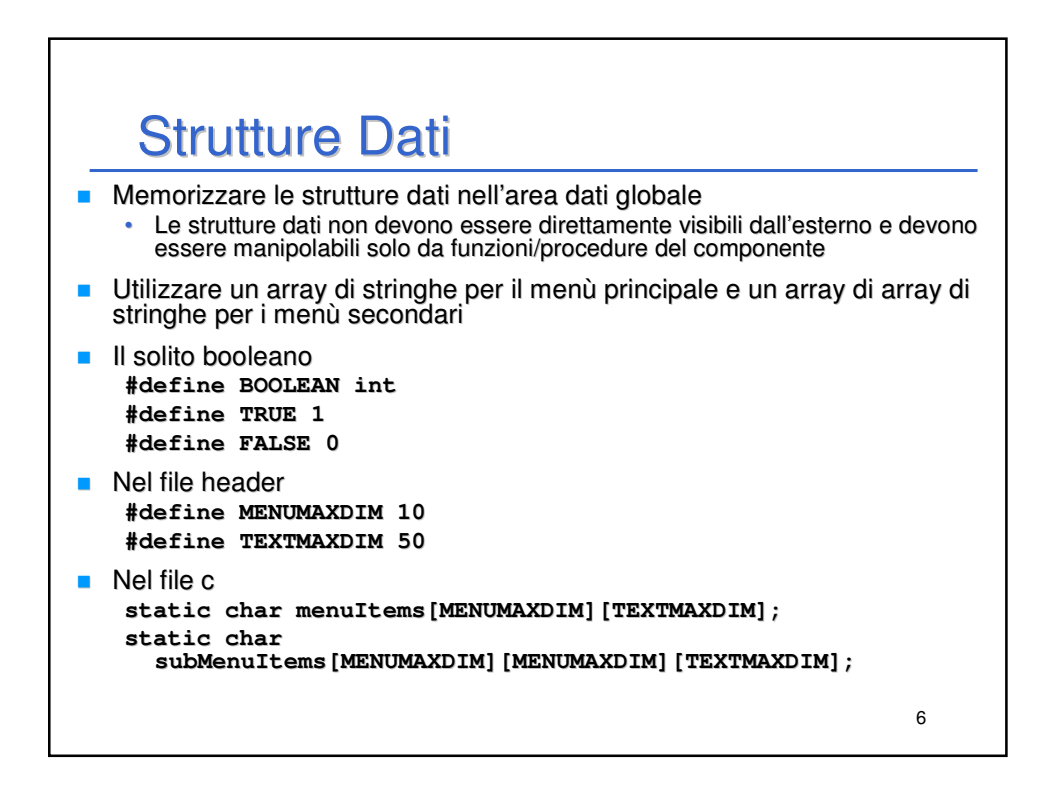

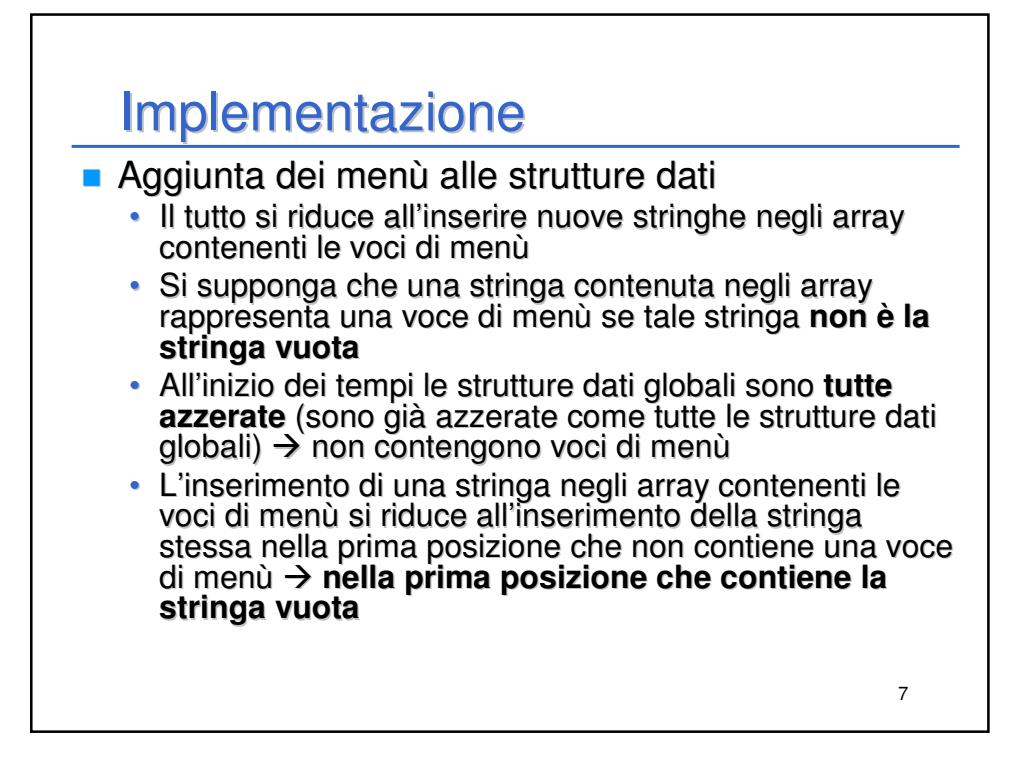

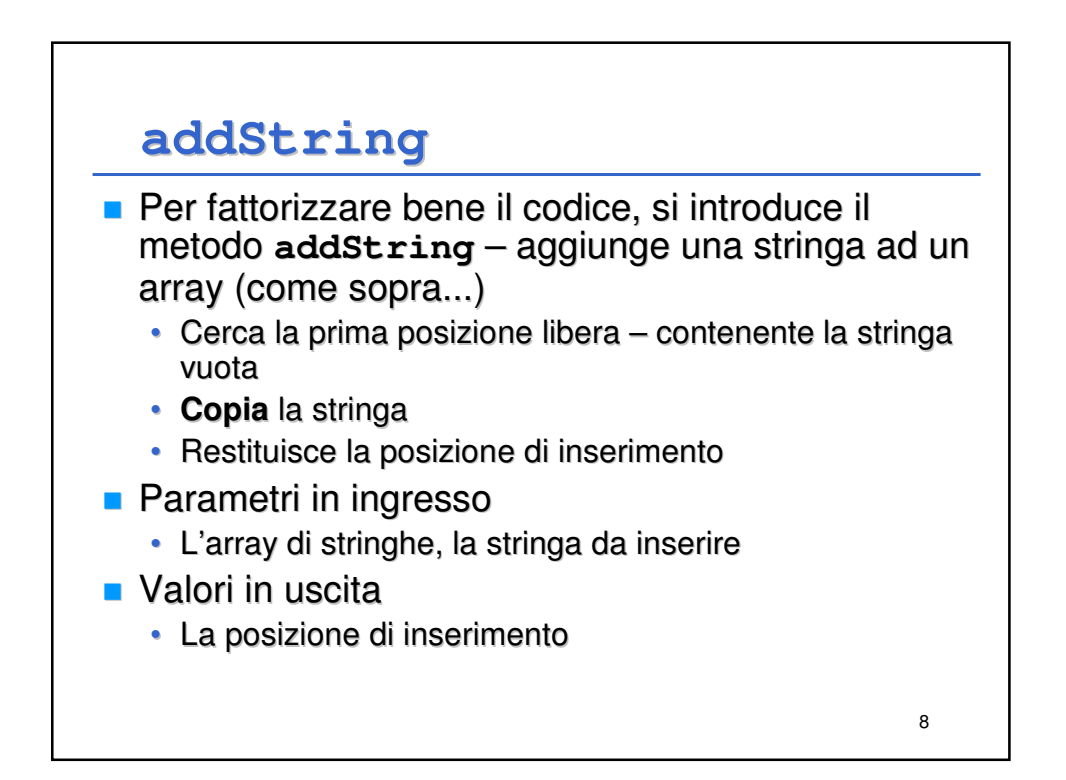

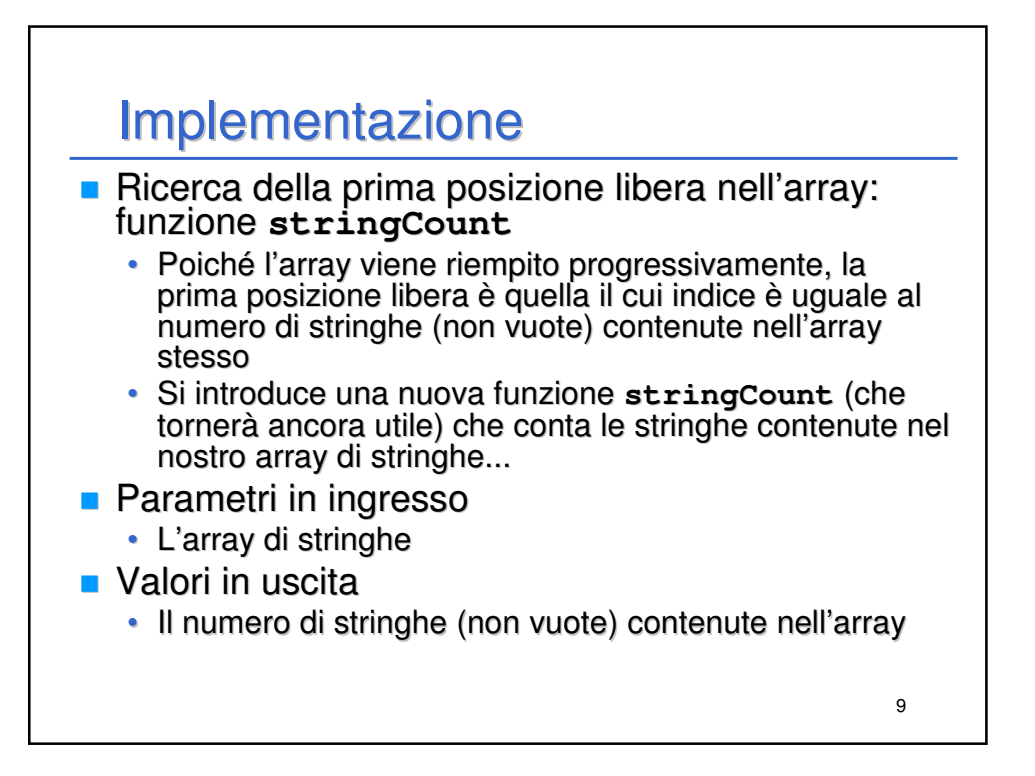

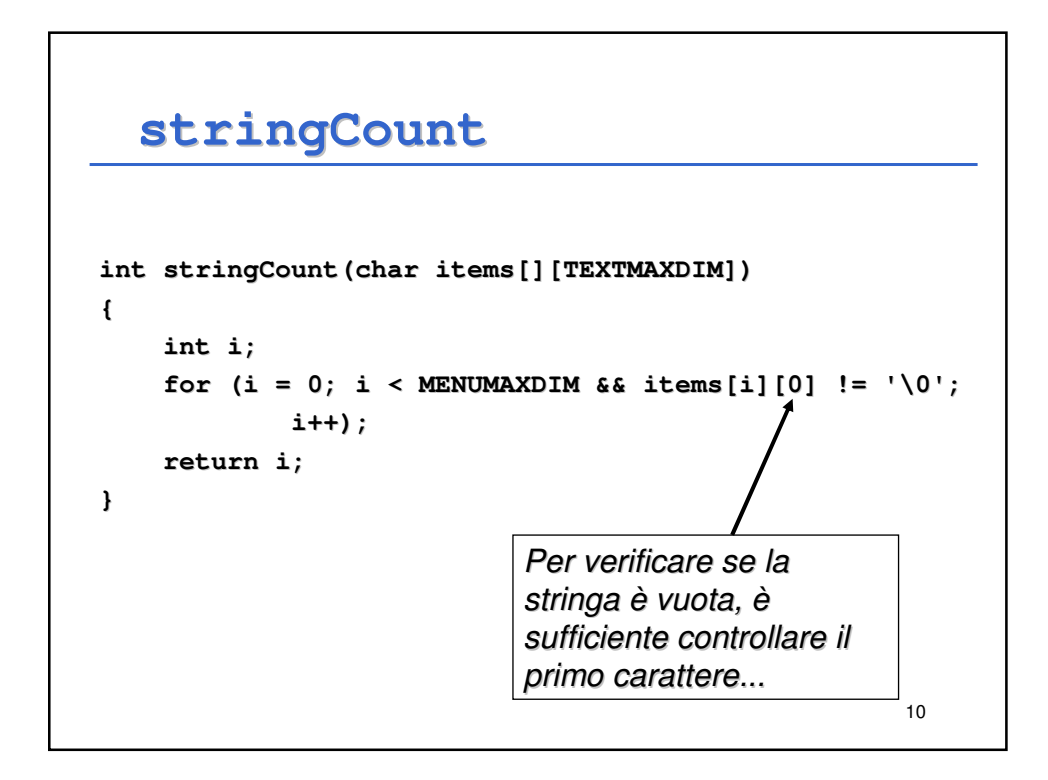

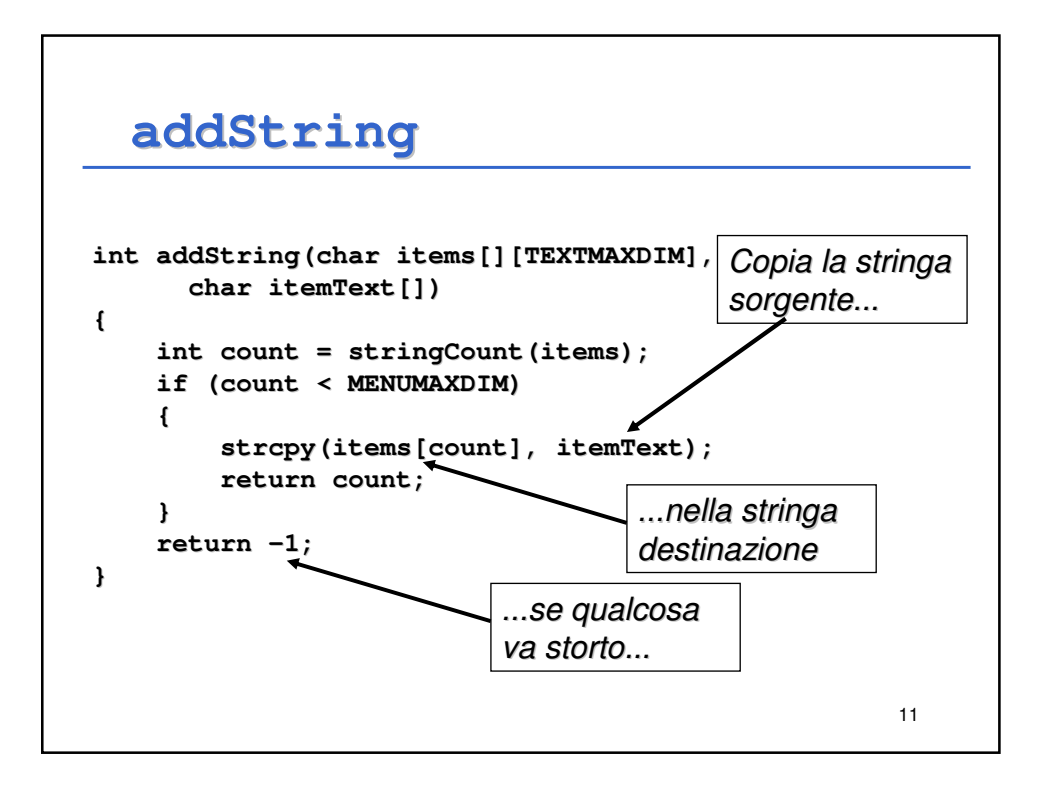

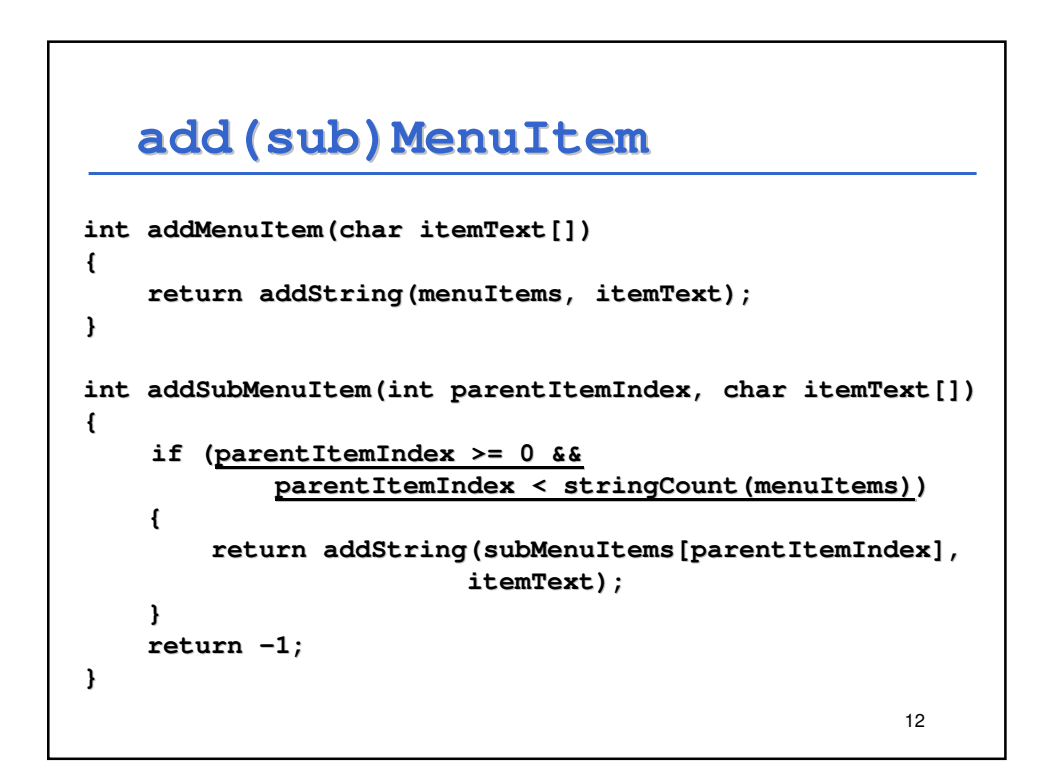

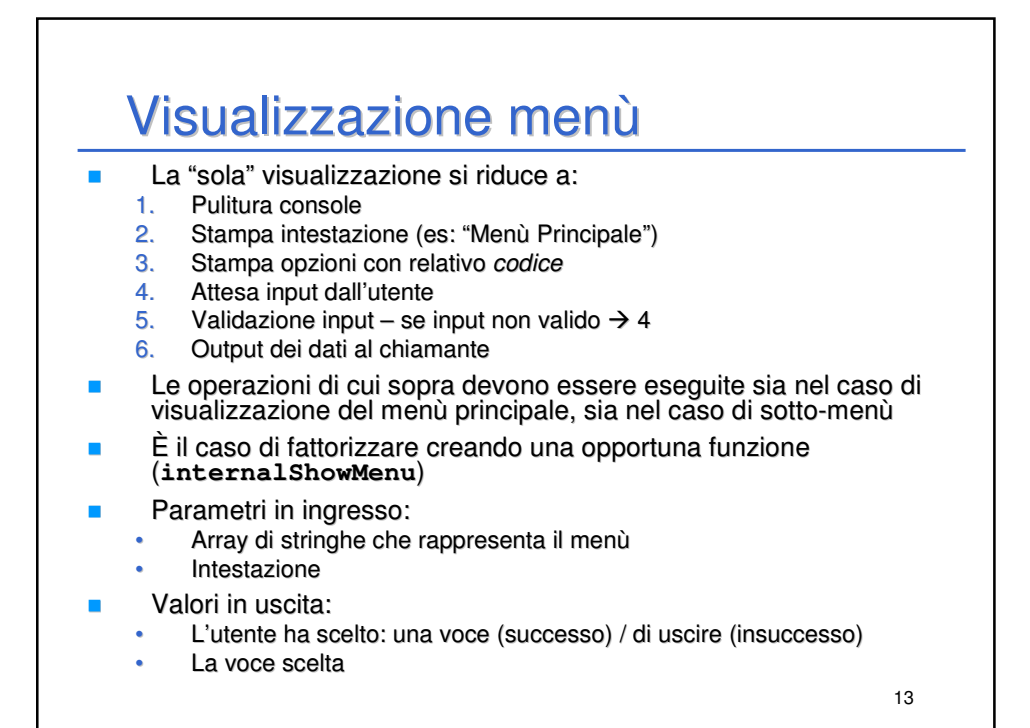

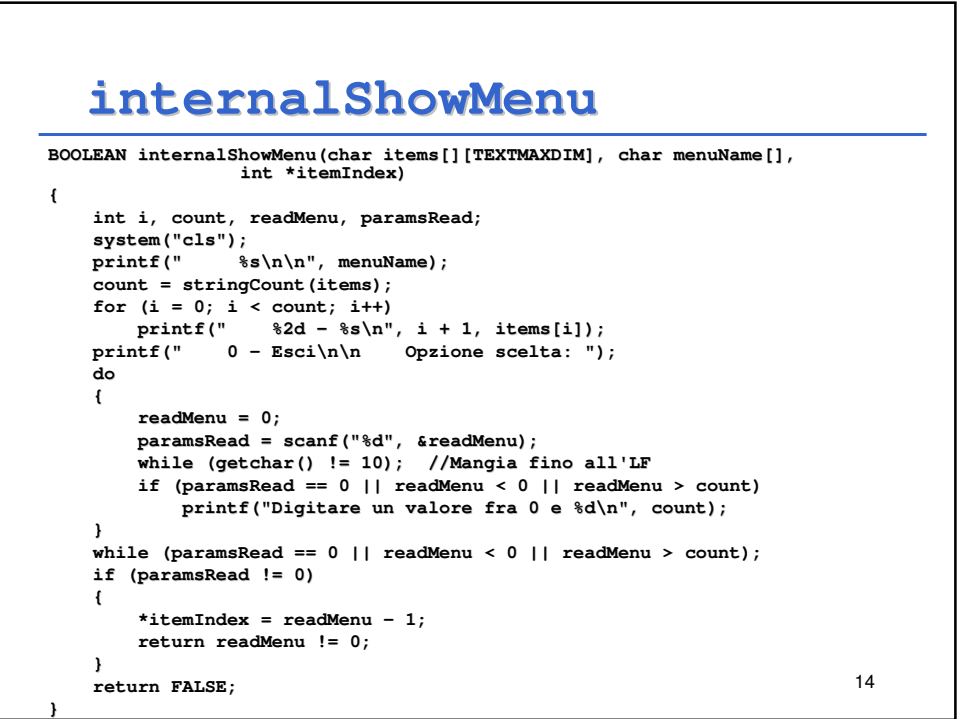

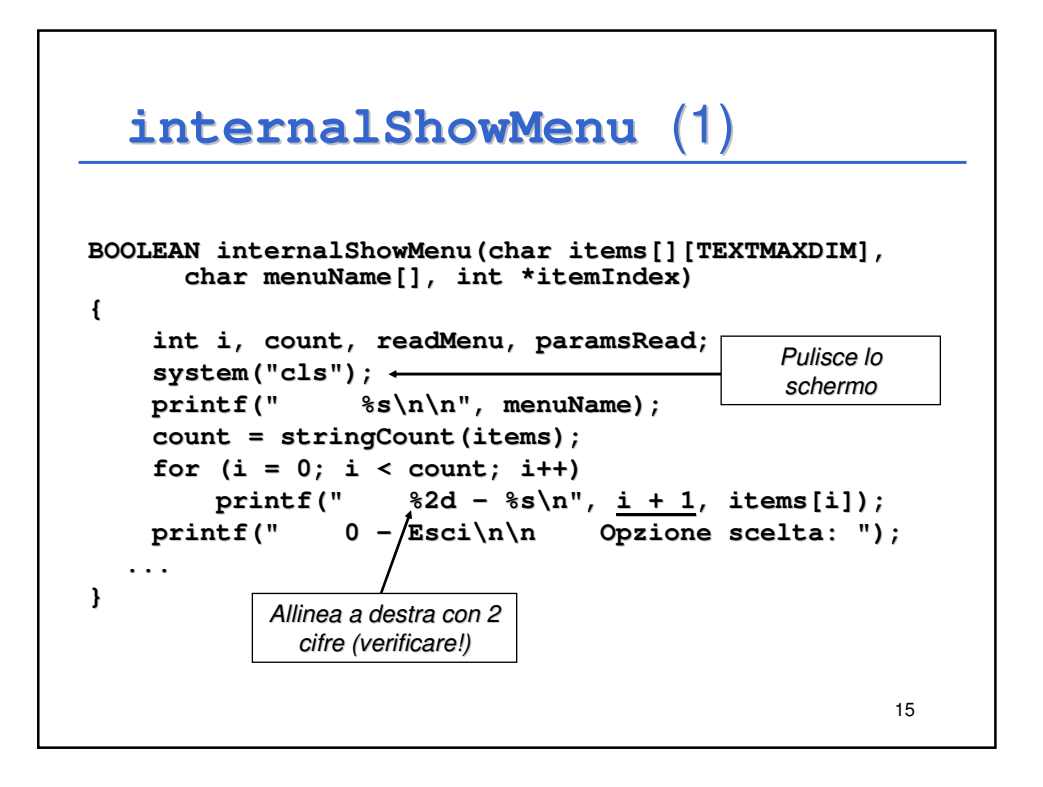

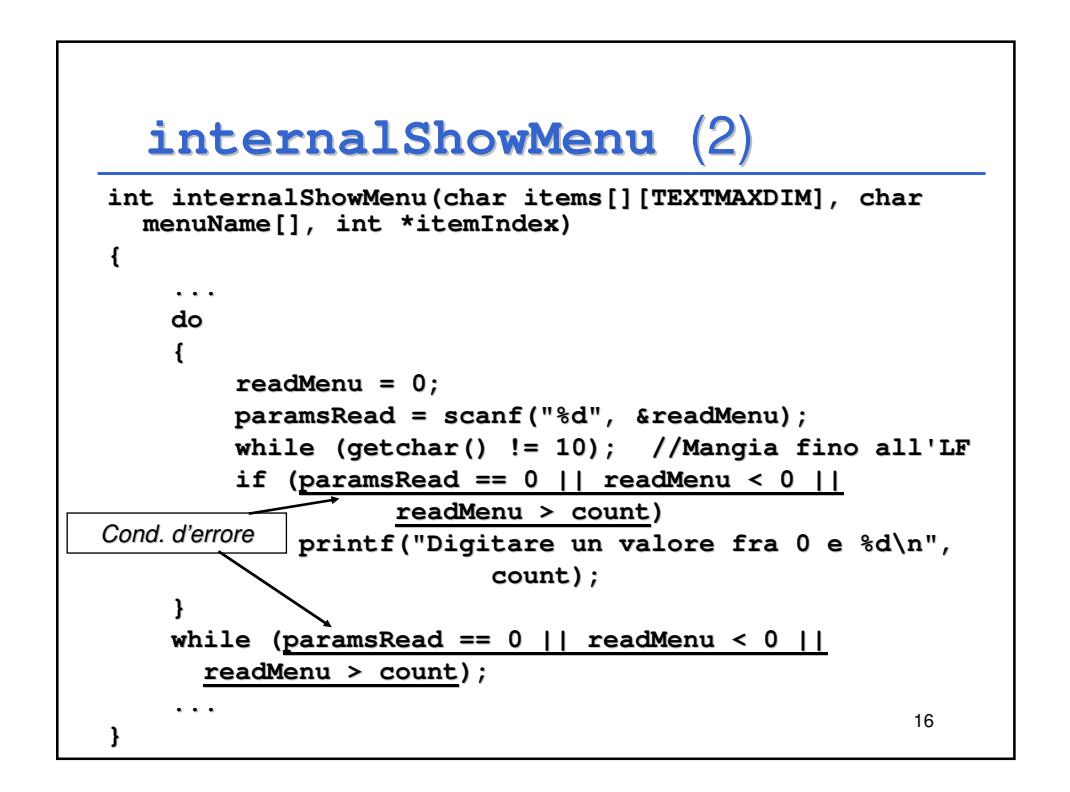

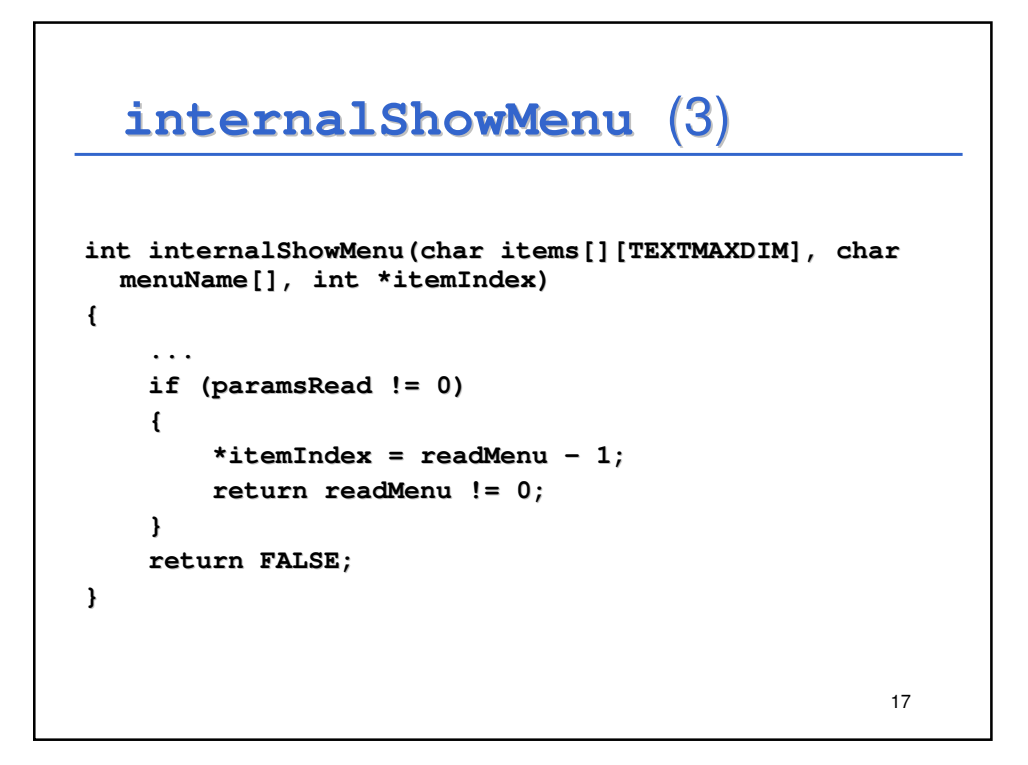

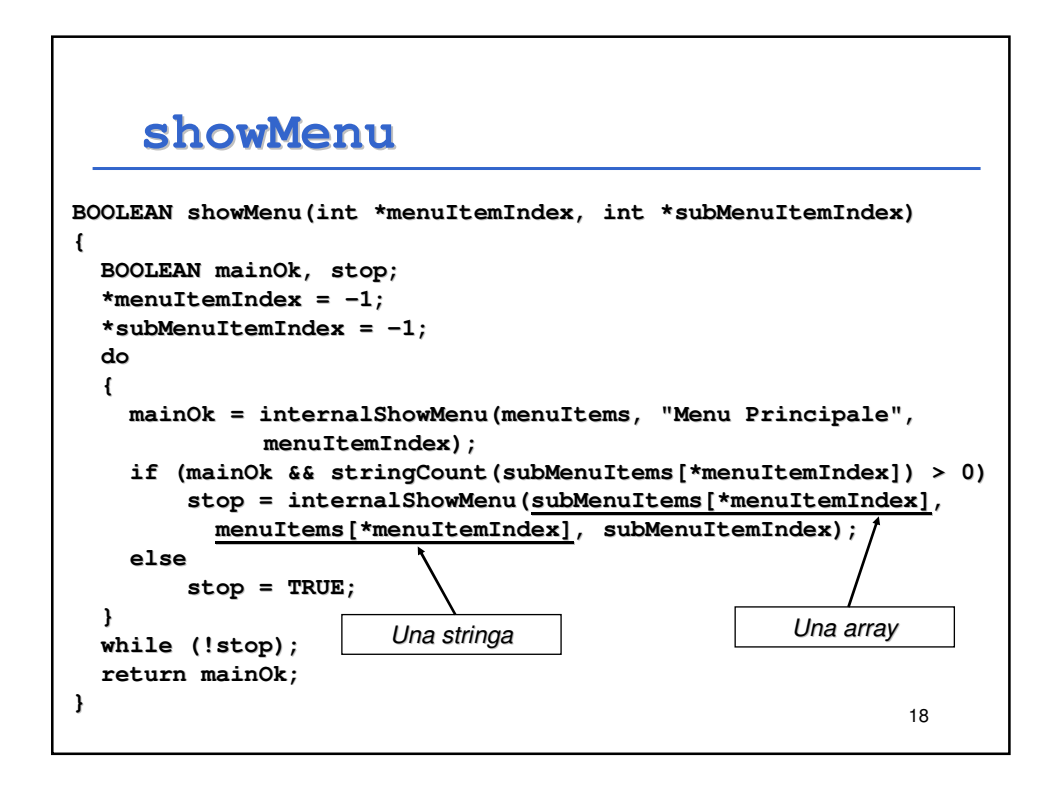

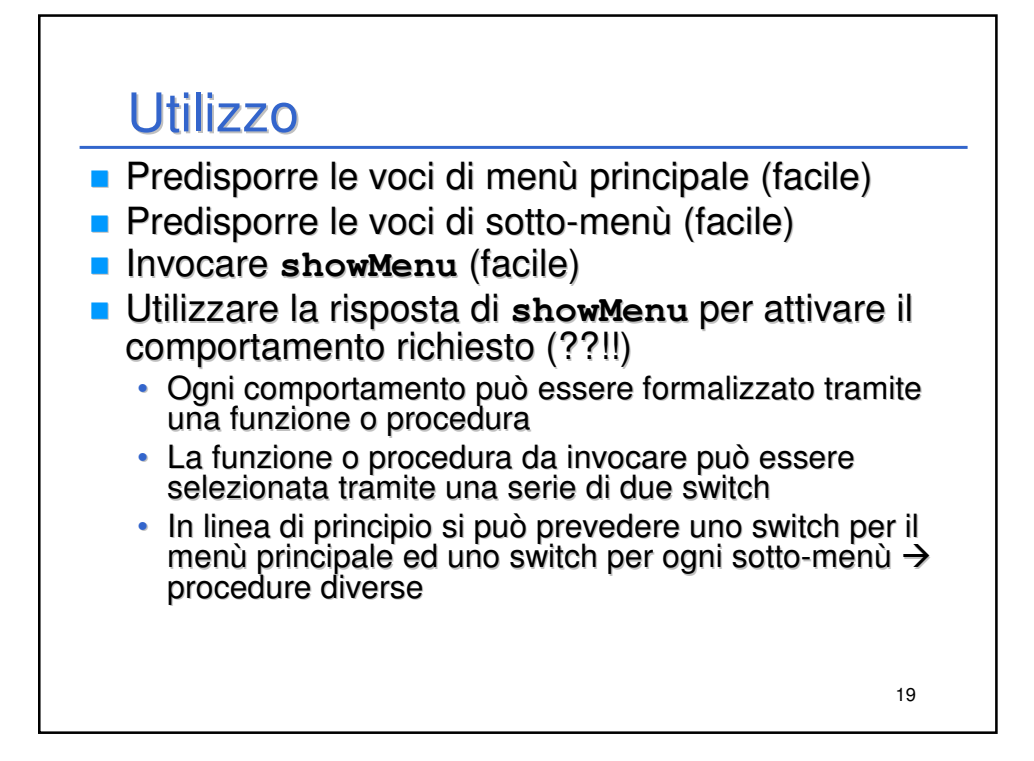

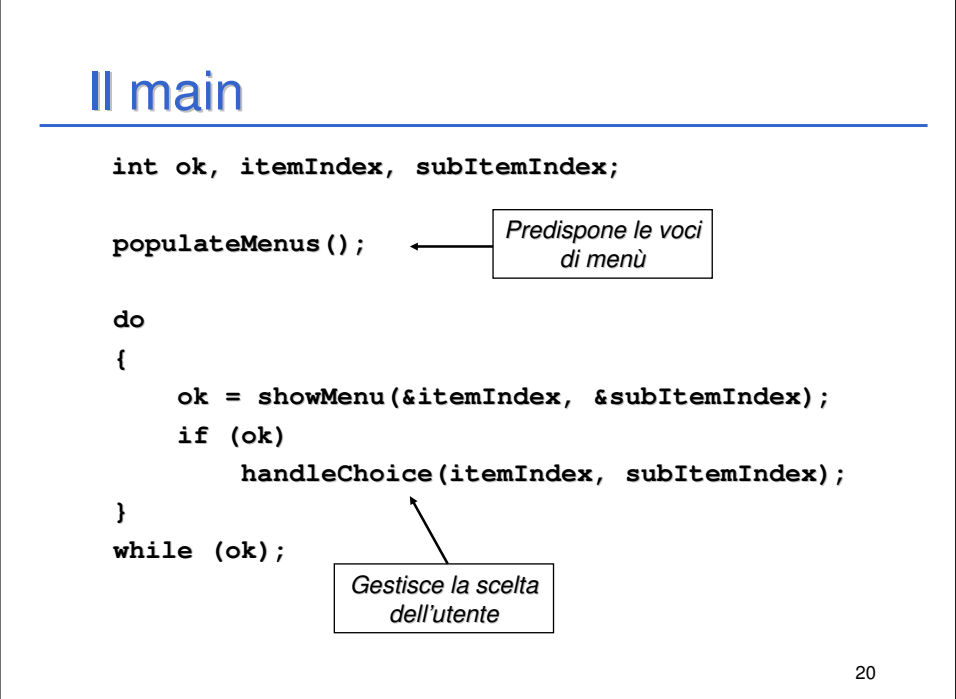

## 21 Predisporre le voci di menù **void populateMenus() { addMenuItem("Editing Array"); //0 addMenuItem("Statistiche"); //1 addMenuItem("Ricerca"); //2 addSubMenuItem(0, "Inserimento Array"); //0.0 addSubMenuItem(0, "Stampa Array"); //0.1 addSubMenuItem(1, "Media"); //1.0 addSubMenuItem(1, "Deviazione Standard"); //1.1 addSubMenuItem(2, "Ricerca lineare"); //2.0 addSubMenuItem(2, "Ricerca binaria"); //2.1 }**

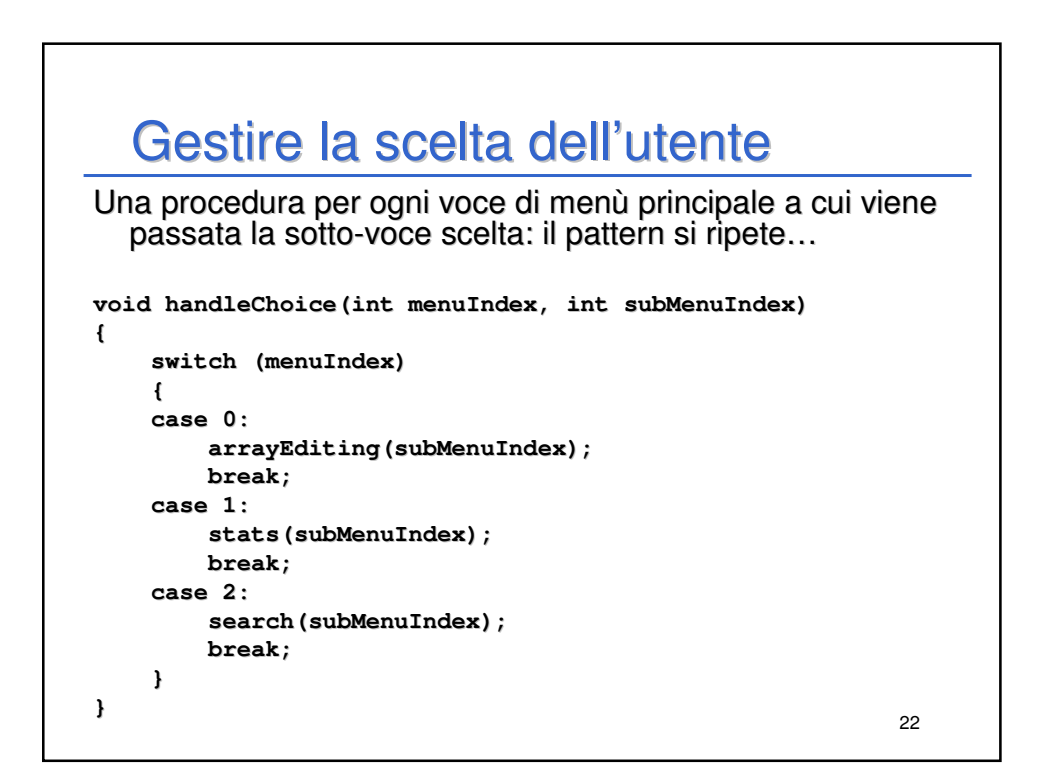

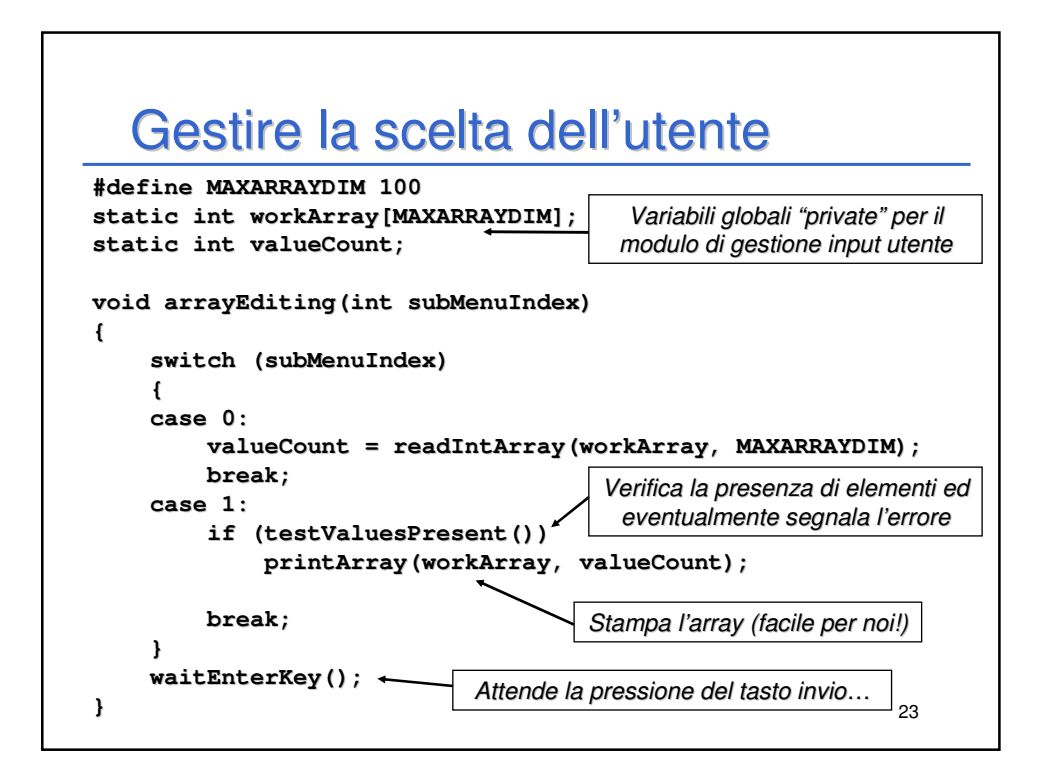

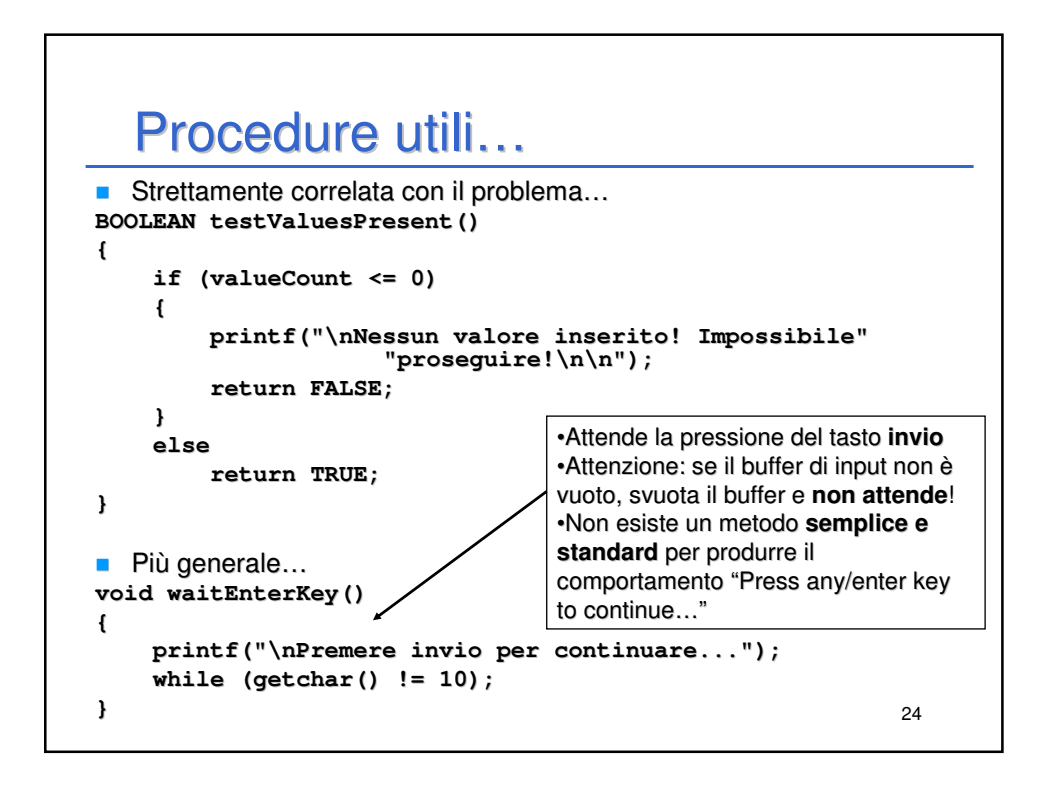

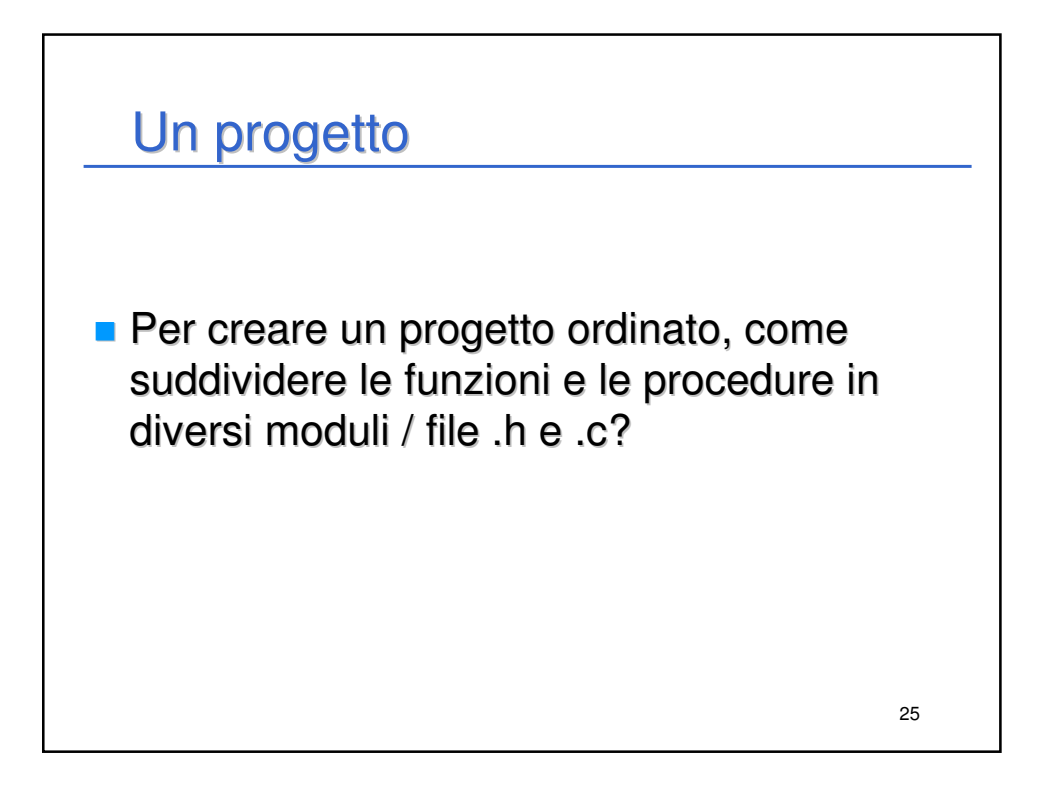